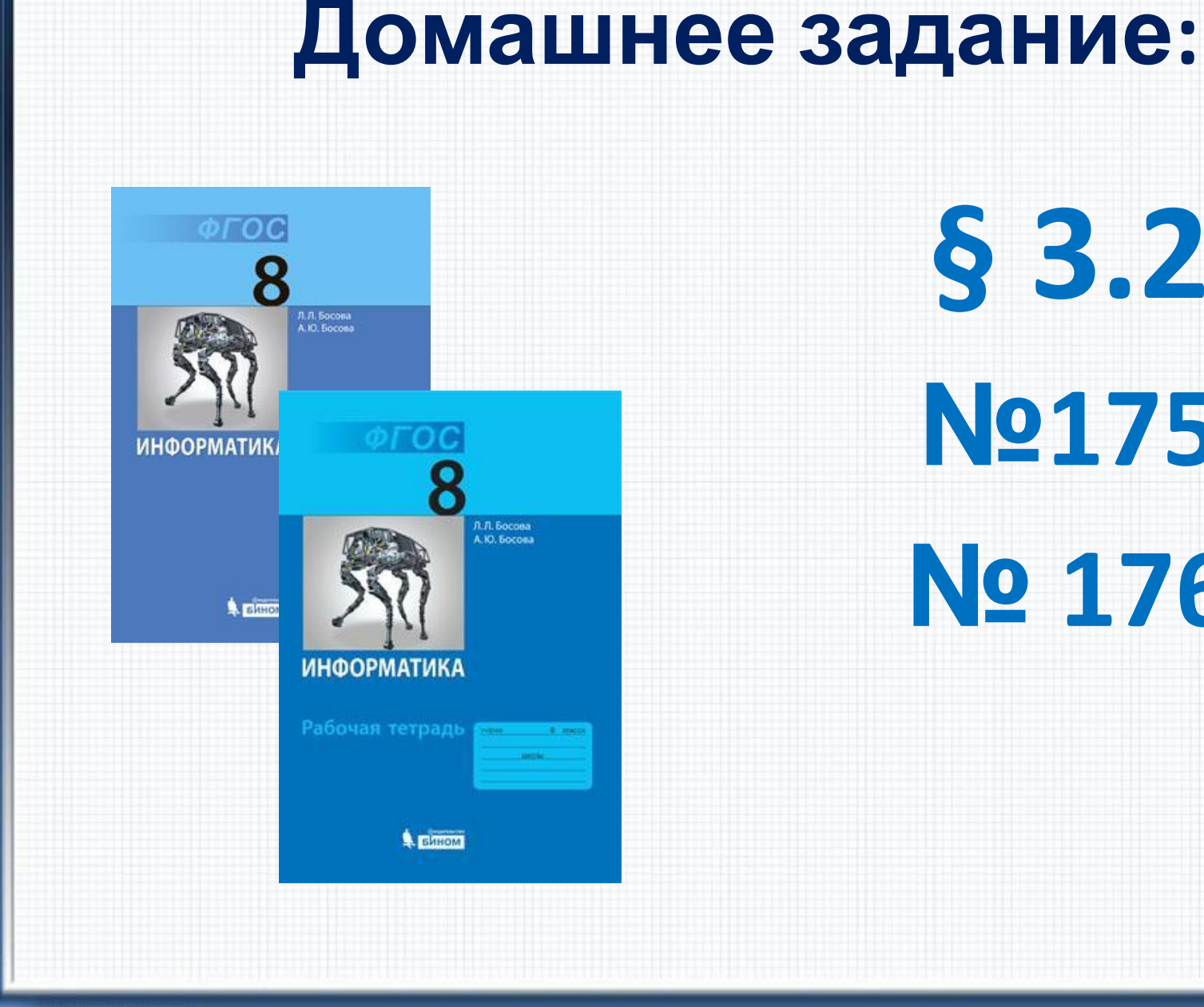

**§ 3.2 №175 № 176**

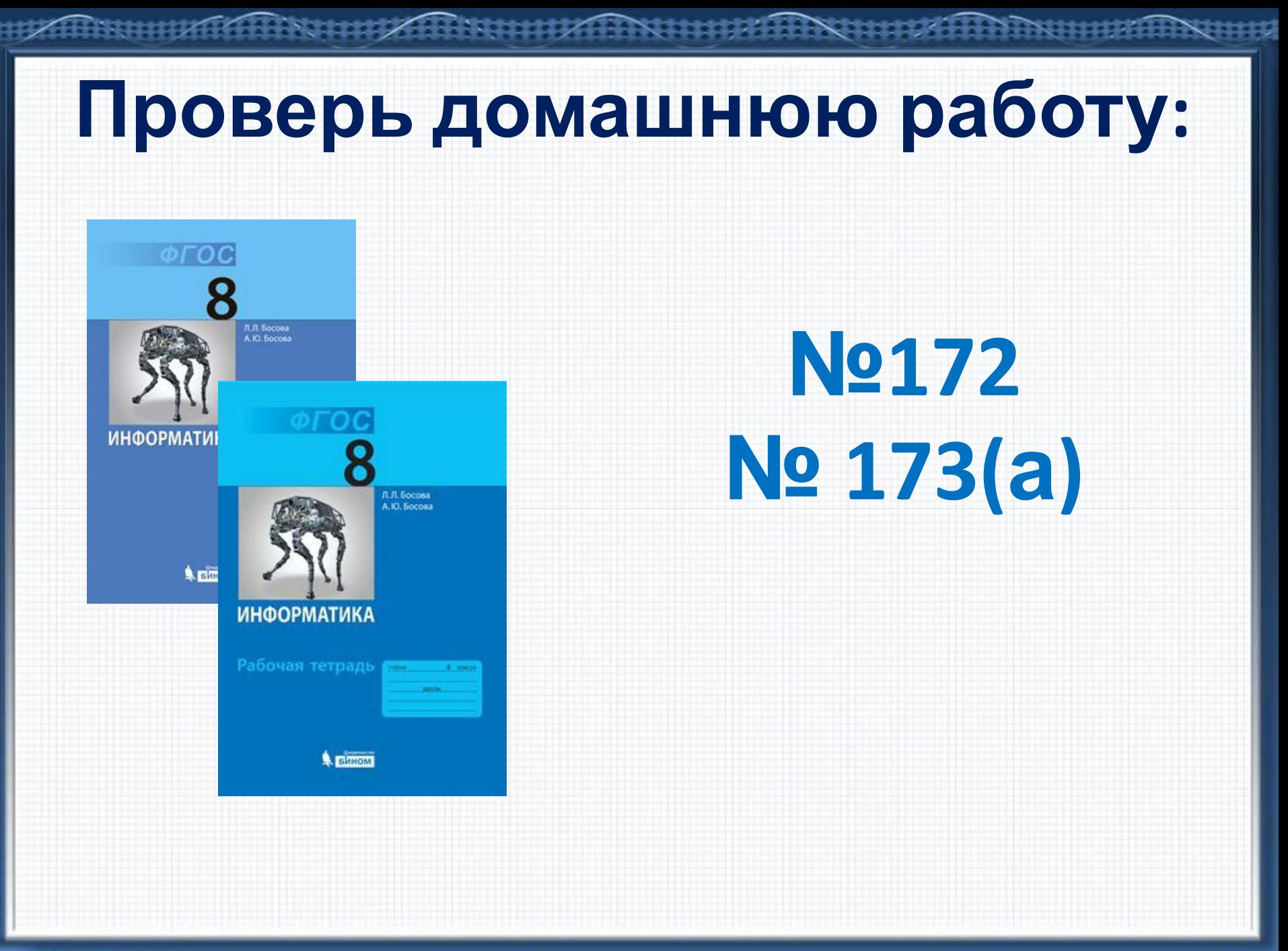

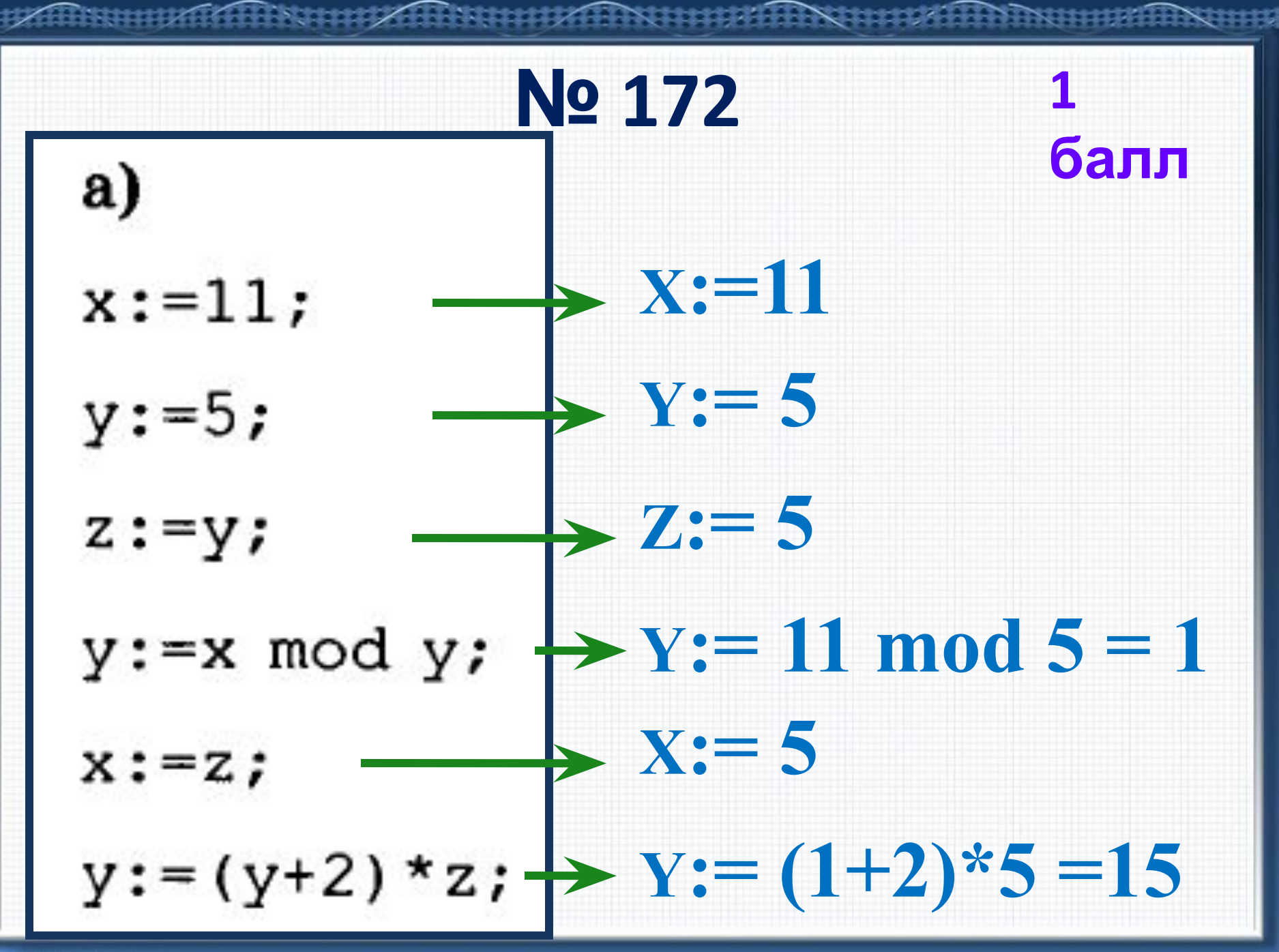

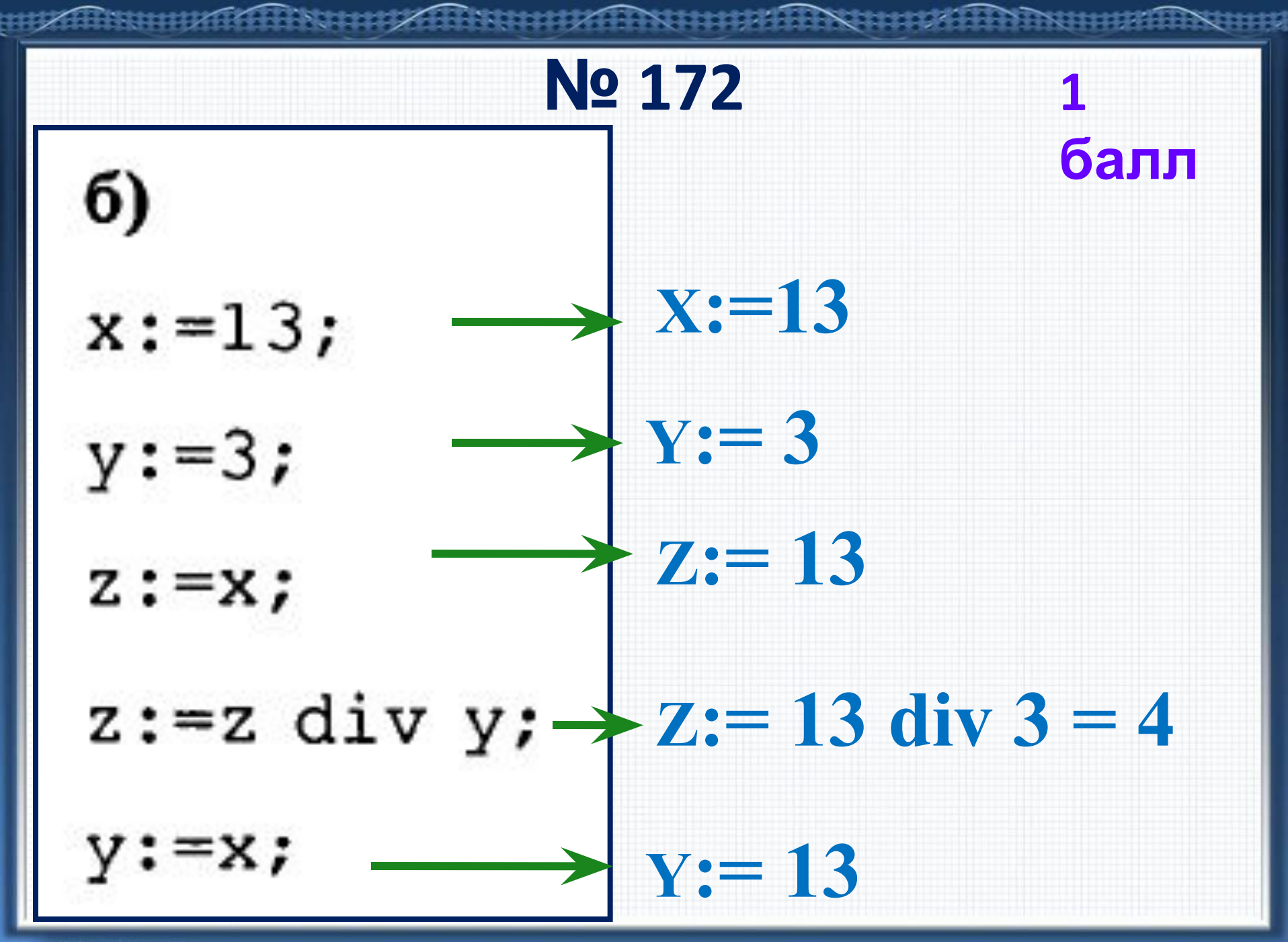

**№ 173(a) program Pr1; var X, Y : real; begin X:= 16; Y:= sqrt (X); writeln(' Y=' , Y : 6: 4); end. 3 балла**

### **Повтори устно:**

**1) В честь кого назван язык программирования Паскаль? 2) Назови алфавит языка Паскаль. 3) Какие типы данных используются в языке? 4) Какую структуру имеет программа? 5) Как записываются функции на Пор** 

**баллу**

**языке Паскаль?**

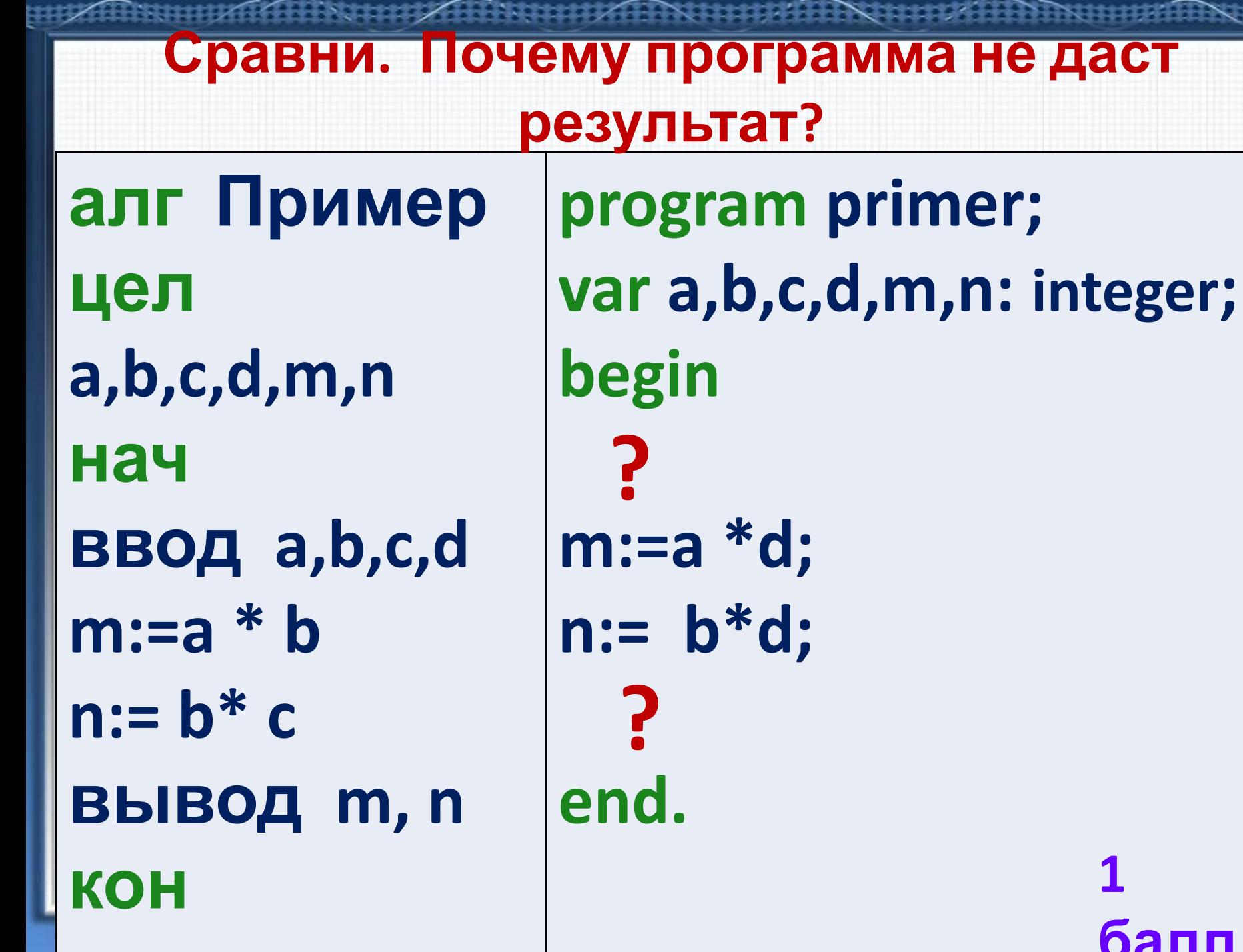

キキキギ

#### **Тема урока: «Организация ввода и вывода данных в языке Паскаль при разработке программ»**

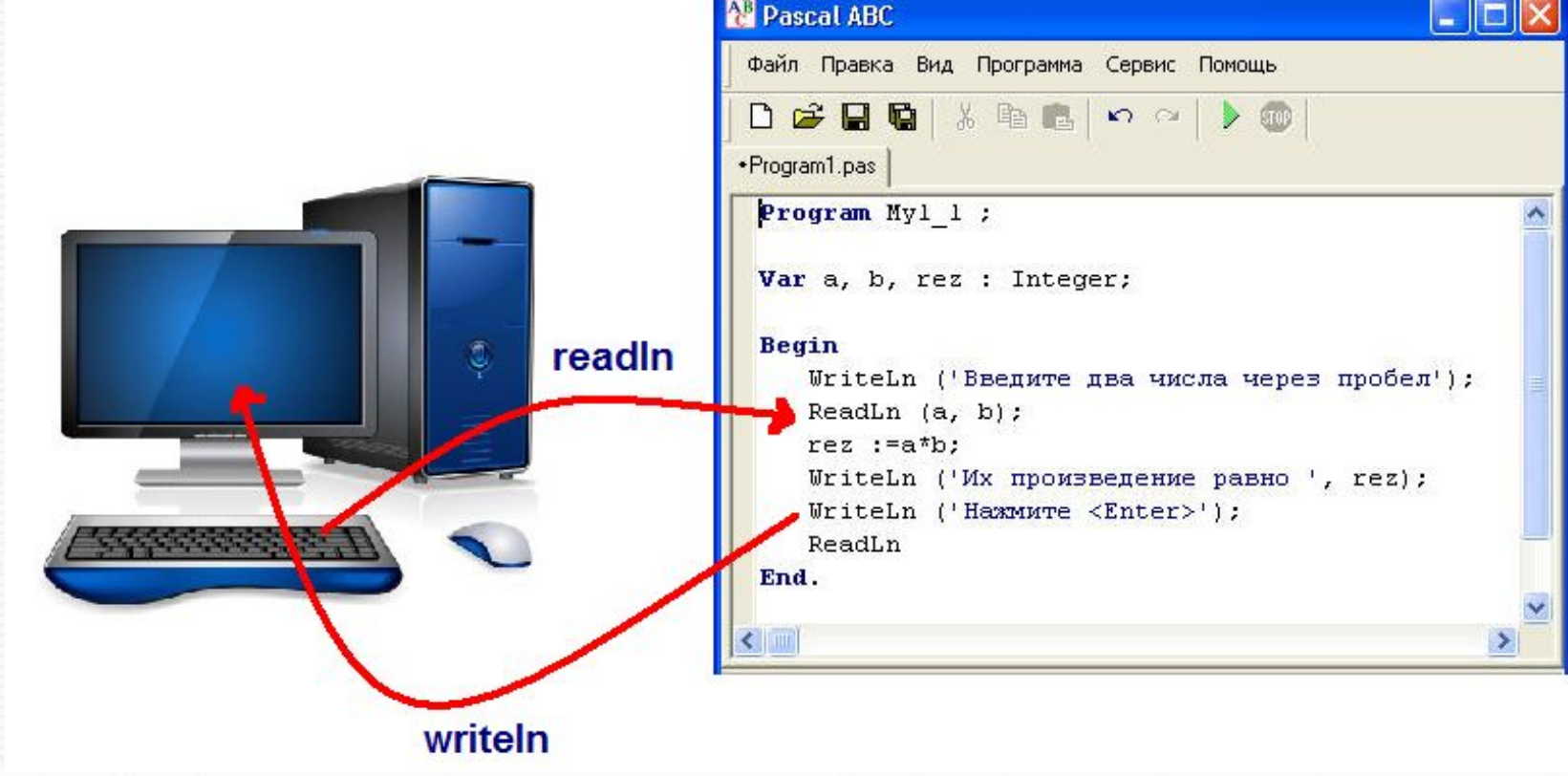

Кутепова Н.В, МОАУ «СОШ №4 г.Соль- Илецка Оренбургской обл.»

## **Задачи урока:**

**Узнать: о способах ввода и вывода данных в языке Паскаль. Научиться правильно использовать : команды ввода и вывода данных при разработке программ.**

**По 1** 

**баллу**

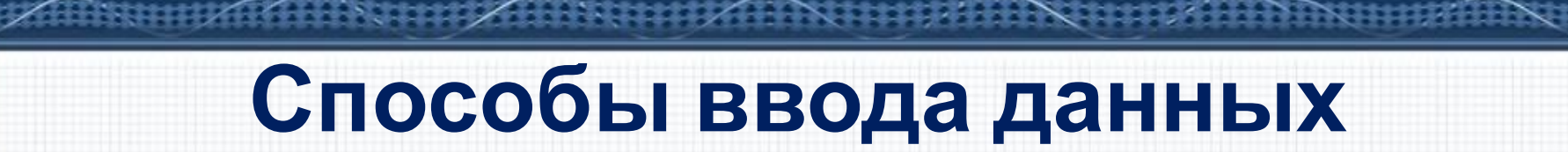

甲

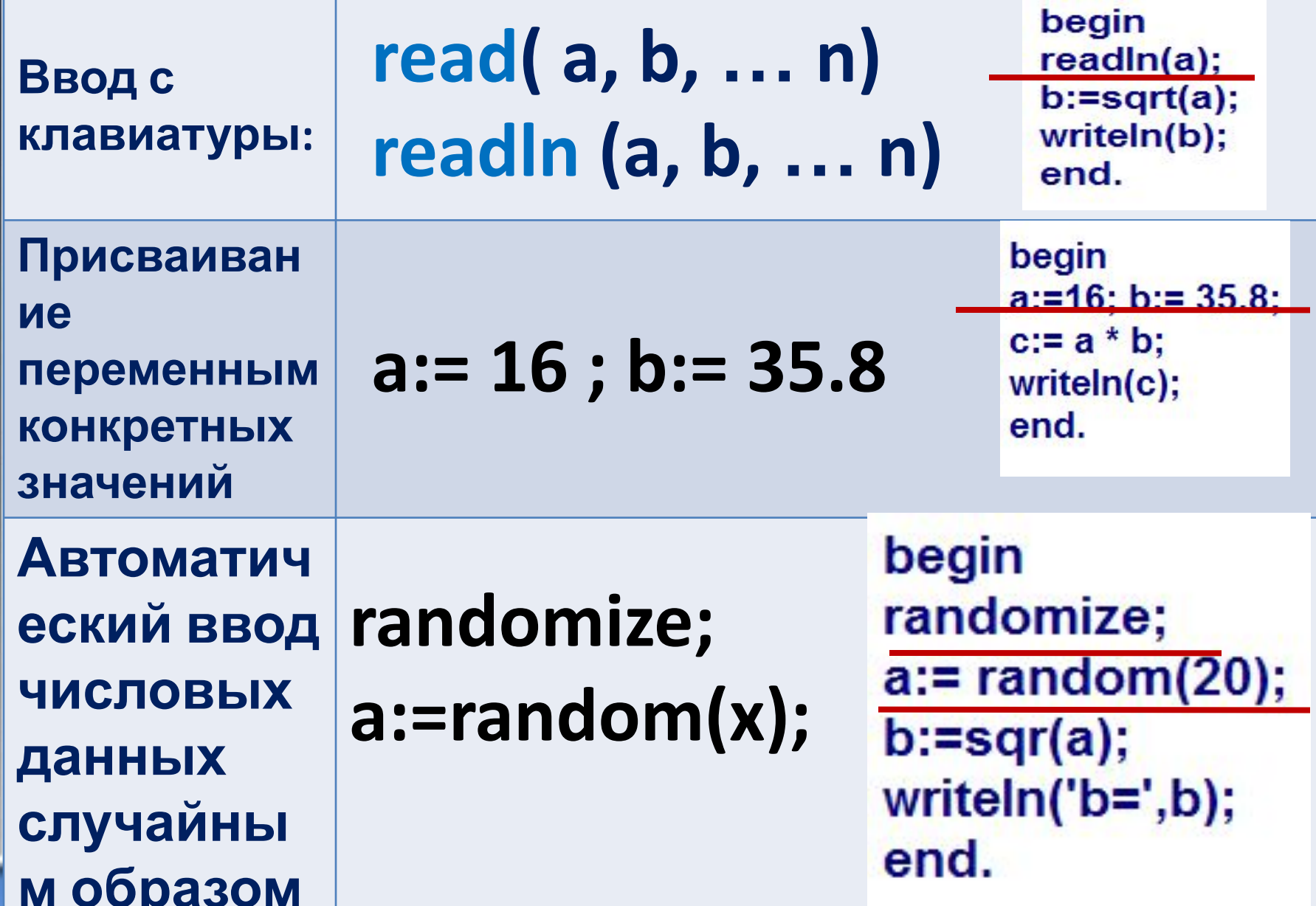

## **Способы вывода результата. Оператор Write.**

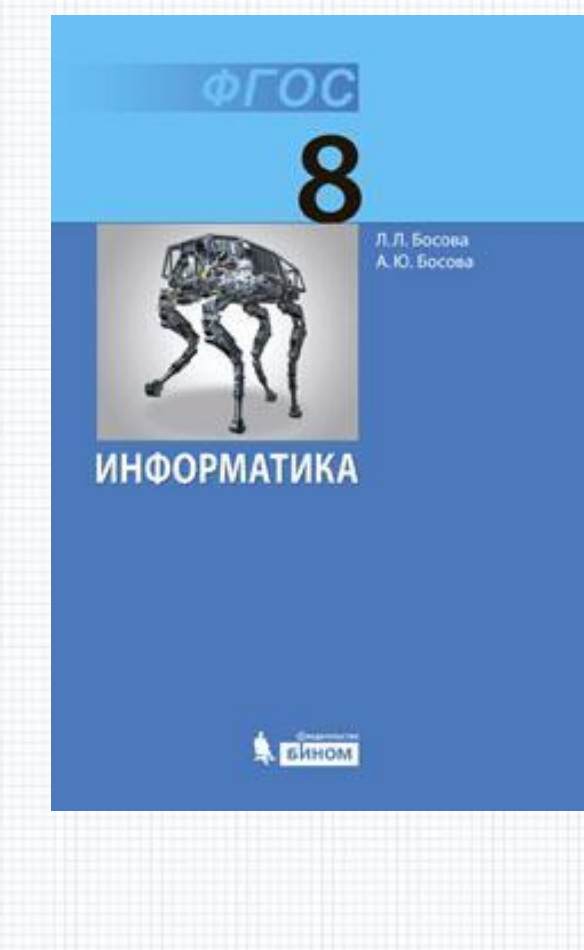

## **Работа с учебником с. 114-116**

#### **Контрольные вопросы: 1) Каково назначение оператора Write? 2) Что означает запись Write( ' S= ' , S) ? 3) Какие разделители можно использовать в записи оператора Write? 4) Для вывода каких чисел используется запись Write ( ' S= ' , S : 3 : 1) ? По 1**

**5) Что произойдет, если оператор**

**баллу**

#### **Выполни вместе с учителем:**

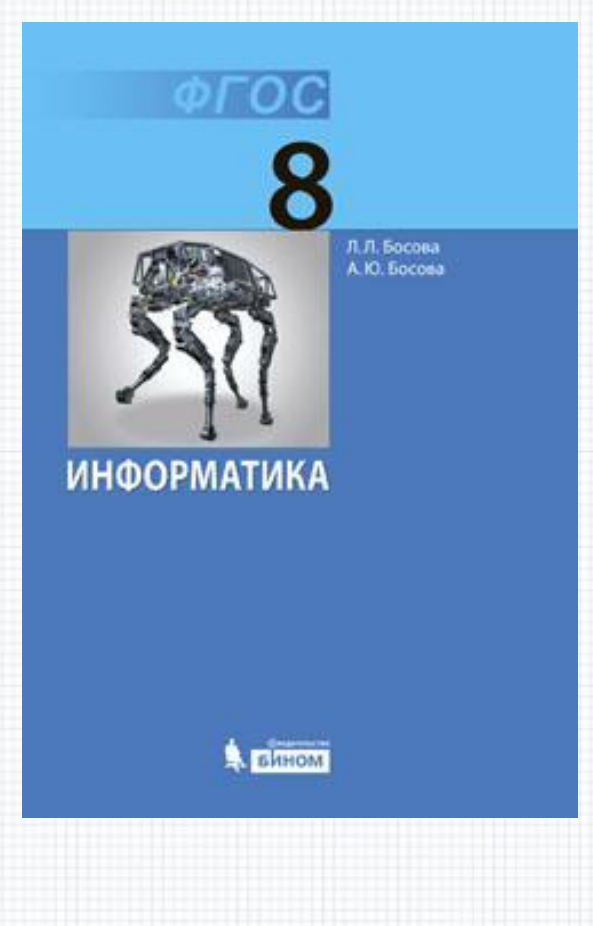

## **Работа с учебником с. 119 № 9 (составить программу)**

#### **Компьютерный эксперимент:**

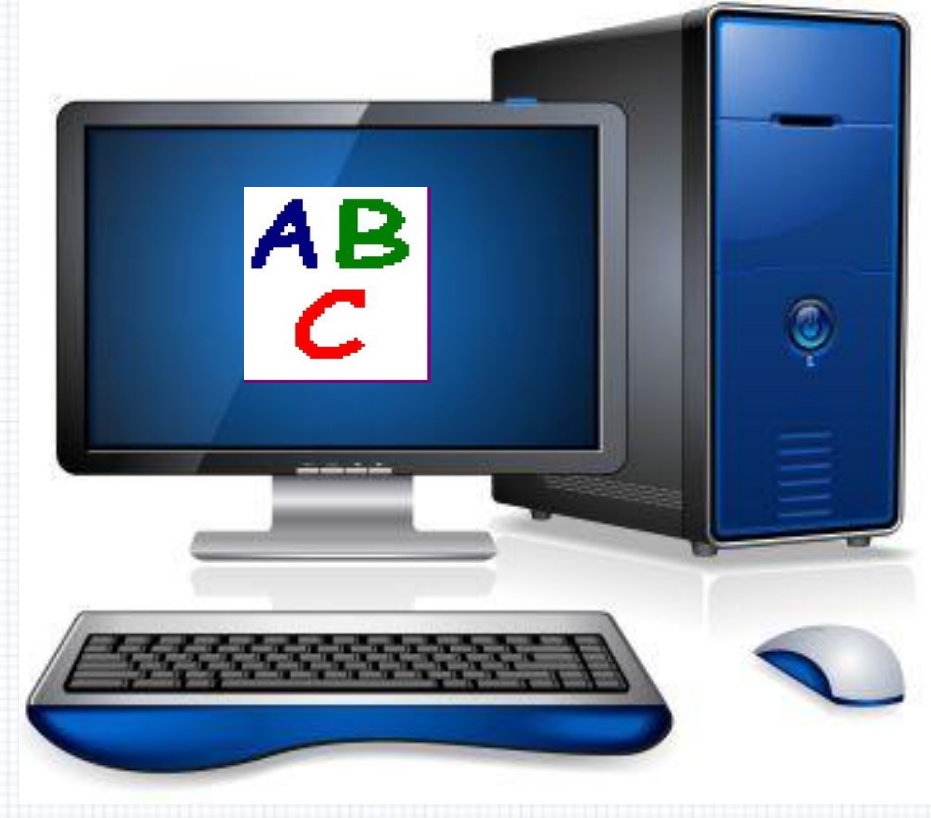

# **Работа с учебником с. 119 № 10, №11 (составить**

**программу)**

**2 – 3** 

**балла**

## **Оценка за урок**

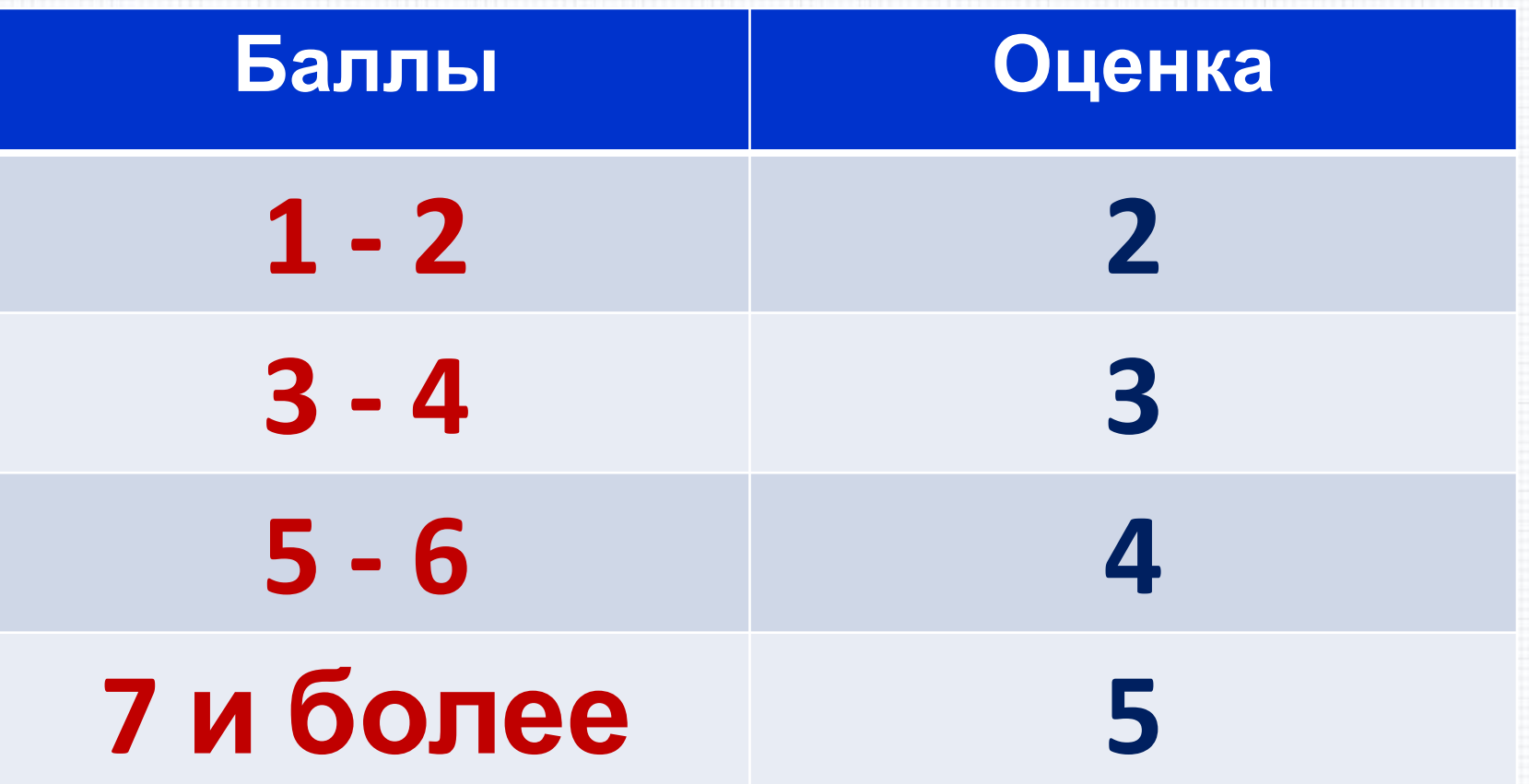

Кутепова Н.В, МОАУ «СОШ №4 г.Соль- Илецка Оренбургской обл.»

2016 г.

## **Использованные материалы:**

- **• Л.Л. Босова, А.Ю. Босова « Информатика 8 класс». Бином. 2013.**
- **• Л. Л. Босова, А.Ю. Босова. Методическое пособие для 7-9 классов .ФГОС.**
- http://www.stallinga.org/AcadActiv/Lectures/IC/WWW/readfile.gif
- http://www.comprice.ru/articles\_img/Firms/Dell/0\_d0e47\_8a91a218\_L.png
- http://devicebox.ru/wp-content/uploads/2013/03/Computer.jpg

2016 г.

Кутепова Н.В, МОАУ «СОШ №4 г.Соль- Илецка Оренбургской обл.»